**Tower Simulation Crack Full Version [Win/Mac]**

# [Download](http://evacdir.com/darwinian/escarpment/ZG93bmxvYWR8SXAyTmpGc00zeDhNVFkxTkRVeU1qRXhNSHg4TWpVNU1IeDhLRTBwSUZkdmNtUndjbVZ6Y3lCYldFMU1VbEJESUZZeUlGQkVSbDA&VG93ZXIgU2ltdWxhdGlvbgVG9/thrun&lumache/intantile/pageaction)

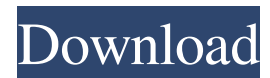

# **Tower Simulation License Code & Keygen**

Features: - Physics engine: Newton's laws of gravity - Tower simulation: A 3D analogue to the Falling Body experiment - Animation: A parabolic trajectory, a constant velocity trajectory or a spiral trajectory - Vector: Movement of objects with respect to the gravity vector - Height: Configurable height - Time increment: Configurable - Height of the ground: Configurable - View range: Configurable - Simulation speed: Configurable Tower Simulation Licensing: You can have Tower Simulation for 30 days. Tower Simulation Requirements: An Intel core 2 duo 1.8GHz or better processor 1Gb RAM Pentium 4 or better recommended Windows XP or better The program is 1.3mb compressed To be able to use Tower Simulation, you should install the required Java version on your machine First you need to install the latest Java SE JDK 7 and JRE. If the Java installation folder is JDK you also need to install the latest Java Plug-in (JRE6/7/8/9 and JRE10). Second you need to install the LAMP package in your computer. LAMP is a free software package that makes it possible to run a Web server. Third you need to install 3D Graphics drivers for your computer. Windows XP and 7 will need Directx 9 or better, and Windows Vista/8 will need Windows Aero Graphics How to uninstall Tower Simulation? When you don't need Tower Simulation, uninstall it by pressing the 'Delete' key. When you want to re-install Tower Simulation, click the 'Add or Remove Programs' button in the Control Panel. Click 'Tower Simulation' in the search result, click 'Remove' to uninstall.Virtually all of today's Internet based communication services are provided via packet-based networks. Commonly used protocols for packet-based communication include Transmission Control Protocol/Internet Protocol (TCP/IP), UDP/IP, and proprietary protocols. Typically, these protocols use the Internet Protocol (IP) for control of the physical layer of the communication link. IP is a connectionless, packet-based protocol that provides connectionless, unreliable transport of information. The IP protocol is described in Request for Comment (RFC) 791, entitled "Inter Network Request For Comments," published September 1981, and in a subsequent RFC, entitled "Internet

## **Tower Simulation Crack + License Key [Mac/Win]**

- Apply gravity in 3D space. - Simulate a tower made of a set of objects. - Configure the top of the tower. - Configure the time intervals. - Configure the velocity. - Choose a view. - Disable/Enable the view. - Open the 'Options' window. - Enable/Disable gravity. - Reset the view and the gravity. - Save the program Tower Simulation Crack Main Window The application provides four key aspects: - Set gravity - Set up time intervals - Set up velocity - Set up objects Tower Simulation Download With Full Crack Key The application provides four key aspects: - Set gravity - Set up time intervals - Set up velocity - Set up objects Detailed Instructions 1- Install Tower Simulation Crack Keygen Install Tower Simulation Cracked Version from the TSE website. If the program is already installed on your computer, then simply launch the program and

click the 'Test' button. You should then be able to try out all of the features of the application. 2- Test the program To start the program, choose the Test button. The program will start up and open the window shown in Figure 1. Figure 1: Startup Screen To start the program, choose the Test button. The program will start up and open the window shown in Figure 1. Test button To start the program, choose the Test button. The program will start up and open the window shown in Figure 1. The application will only open for one window. Therefore, if you wish to open a second window, choose the Test button a second time. 3- Run the program To start the program, choose the Run button. The program will run and open a window showing the tower experiment. In the lower left side of the window is a slider. This slider can be dragged to set the velocity of the objects. The slider can also be pulled down to decrease the height of the tower. In the lower right side of the window is a set of radio buttons. These buttons can be used to configure the mass, or the number of objects, of the tower. Figure 2: Tower Simulation Screen To start the program, choose the Run button. The program will run and open a window showing the tower experiment. In the lower left side of the window is a slider. This slider can be dragged to set the velocity of the objects. The slider can also be pulled down to decrease the height of the tower. In the 77a5ca646e

# **Tower Simulation Full Product Key For PC**

Tower Simulation is a small program, written completely in Java, that will enable you to experiment with gravity, using the tower experiment devised by the well-known scientists Sir Isaac Newton. Download Tower Simulation Screenshot Tower Simulation Details Release Date: Last updated: Program size: 28,8 MB Legacy Download If you like our software please rate it. Do you have any question, problem or suggestion about our software? Please don't hesitate to contact us. We are working hard on an official website and mobile apps for Tower Simulation, but it is not ready yet. Do you want to be among the first to know about upcoming updates and cool stuff? Join our Mailing List!Primary lymphoma of the skin. An immunophenotypic study of 42 cases. We report the immunophenotypic features of 42 cases of primary cutaneous non-Hodgkin's lymphoma (NHL) from the literature and our series. The neoplastic cells were mainly of the T-cell subtypes and commonly expressed CD2, CD3, CD4 and CD8 antigens. Most cases were CD56 positive. The cutaneous variants of lymphoma were primarily of the T-cell subtype. Some of the B-cell subtypes were more common in nodal sites than the skin. In conclusion, primary cutaneous NHL should be considered in the differential diagnosis of patients with skin lesions, especially on the face.Synthesis and anticancer activity of a series of 1,3-dihydro-1,3-dioxo-4H-benzo[de][1,3]dithiin and 1,3-dihydro-1,3-dioxo-4H-pyrrolo[2,3-b]pyrroles. A series of 12 dihydro-1,3-dioxo-4H-benzo[de][1,3]dithiin derivatives and eight dihydro-1,3-dioxo-4H-pyrrolo[2,3-b]pyrroles were synthesized and their structures were confirmed by microanalysis, IR, NMR, and MS spectra. All the compounds were evaluated for their in vitro anticancer activities against the selected tumor cell lines, and some of them were

#### **What's New in the Tower Simulation?**

Tower Simulation is a small program, written completely in Java, that will enable you to experiment with gravity, using the tower experiment devised by the well-known scientists Sir Isaac Newton. Tower Simulation will allow you to configure the velocity through a slider placed on the lower side of the main window, activate the trajectory and vector views. The height, mass and time increment configurations can be carried out from the 'Options' area of the application. Tower Simulation is a small program, written completely in Java, that will enable you to experiment with gravity, using the tower experiment devised by the well-known scientists Sir Isaac Newton. Tower Simulation will allow you to configure the velocity through a slider placed on the lower side of the main window, activate the trajectory and vector views. The height, mass and time increment configurations can be carried out from the 'Options' area of the application. Tower Simulation is a small program, written completely in Java, that will enable you to experiment with gravity, using the tower experiment devised by the wellknown scientists Sir Isaac Newton. Tower Simulation will allow you to configure the velocity through a slider placed on the

lower side of the main window, activate the trajectory and vector views. The height, mass and time increment configurations can be carried out from the 'Options' area of the application. Tower Simulation is a small program, written completely in Java, that will enable you to experiment with gravity, using the tower experiment devised by the well-known scientists Sir Isaac Newton. Tower Simulation will allow you to configure the velocity through a slider placed on the lower side of the main window, activate the trajectory and vector views. The height, mass and time increment configurations can be carried out from the 'Options' area of the application. Tower Simulation is a small program, written completely in Java, that will enable you to experiment with gravity, using the tower experiment devised by the well-known scientists Sir Isaac Newton. Tower Simulation will allow you to configure the velocity through a slider placed on the lower side of the main window, activate the trajectory and vector views. The height, mass and time increment configurations can be carried out from the 'Options' area of the application. Tower Simulation is a small program, written completely in Java, that will enable you to experiment with gravity, using the tower experiment devised by the well-known scientists Sir Isaac Newton. Tower Simulation will allow you to configure the velocity through a slider placed on the lower side of the main window, activate the trajectory and vector views. The height, mass and time increment configurations can be carried out from the 'Options' area of the application. Tower Simulation is a small program, written completely in Java, that will enable you to experiment with gravity, using the tower experiment devised by the well-known scientists Sir Isaac Newton. Tower Simulation will

### **System Requirements:**

The Microsoft XBOX One S software version 1.0.0 or higher, compatible with Windows® 10 The Microsoft XBOX One S software version 1.0.0 or higher, compatible with Windows® 7 or Windows® 8.1 The Microsoft XBOX One S software version 1.0.0 or higher, compatible with Windows® 8 The Microsoft XBOX One S software version 1.0.0 or higher, compatible with Windows® 7 Note: A Microsoft account is required to download and play the Microsoft XBOX One

Related links:

<https://immense-inlet-94711.herokuapp.com/gioanf.pdf> <http://www.desafiosubmarino.cl/cristosumergido/> <http://descargatelo.net/?p=8594> <https://crystalshine.eu/wp-content/uploads/2022/06/latwri.pdf> <https://advantageequestrian.com/2022/06/emf-to-jpg-converter-software-crack-keygen-for-lifetime-pc-windows/> <https://library.big-bee.net/portal/checklists/checklist.php?clid=2606> <http://gomeztorrero.com/an-hsin-pu-tzu-theme-crack-free-for-windows-2022/> <https://supermoto.online/wp-content/uploads/2022/06/millwyn.pdf> <http://geniyarts.de/?p=1247> [http://www.kengerhard.com/wp-content/uploads/2022/06/Stored\\_Procedure\\_Caller.pdf](http://www.kengerhard.com/wp-content/uploads/2022/06/Stored_Procedure_Caller.pdf)